# SPŠ Strojní a Elektrotechnická v Českých Budějovicích, Dukelská 13

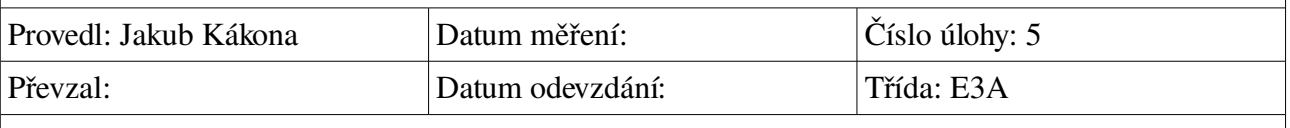

# **Měření dynamických charakteristik 2**

#### **Zadání:**

- 1. Změřte frekvenční charakteristiku "neznámé" soustavy 1.řádu (setrvačný článek), jejímž modelem je RC článek, R=32kO, C=500nF a vyneste ji v časové rovině (3obrázky), logaritmických souřadnicích (1obrázek) a v komplexní rovině
- 2. Změřte amplitudu a fázi výstupního napětí ve zlomovém kmitočtu. Výpočtem ověřte, zda se reálná složka rovná složce imaginární a zda pokles činí –3dB
- 3. Vypočtěte a zakreslete přechodovou charakteristiku

### **Cíl měření:**

Změřit přechodovou charakteristiku jiným způsobem, než v předchozí úloze.

### **Teoretický rozbor:**

Při měření přechodové charakteristiky frekvenční metodou vycházíme z toho, že při nulové frekvenci se přenos soustavy rovná zesílení. Během zvyšování frekvence přenos neustále klesá až v nekonečnu dosáhne nulového přenosu.

Mezitím se ale dostaneme do bodu mezní frekvence, kde je přenos roven  $\sqrt{2}$  protože reálná a imaginární se zde rovnají.

### **Postup měření:**

Měřený model jsme připojili ke generátoru cosinusového signálu a měřili jsme výstupní napětí. Nejdříve pro velmi nízkou frekvenci, abychom zjistili zesílení soustavy, pak jsme metodou půlení intervalů nastavili mezní frekvenci, tak aby výstupní hodnota byla 0,707 hodnoty vstupní.

# **Schema zapojení:**

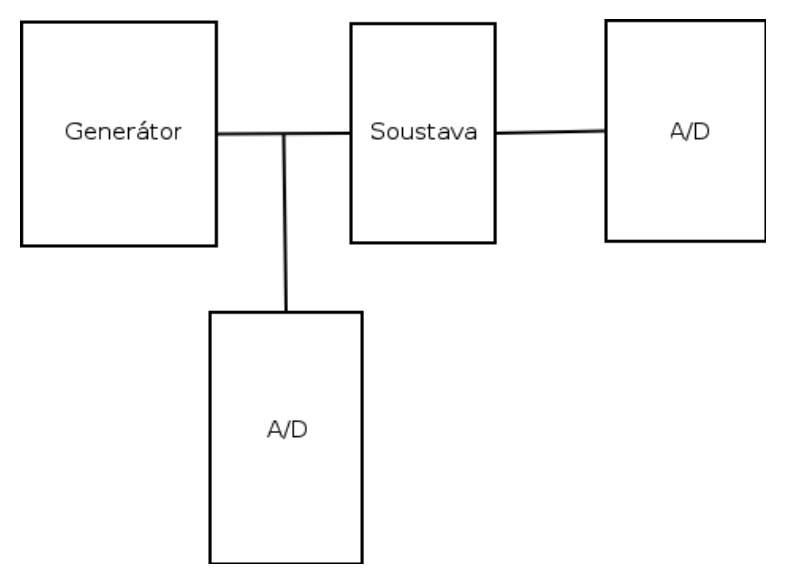

## **Použité nástroje:**

- OpenOffice Writer
- Gcalctool
- Dia
- Generátor
- PC A/D interface

### **Výpočty a tabulky:**

Výpočet pro

$$
|F(j\omega)| = \frac{1}{1+j}
$$

$$
|F(j\omega)| = \frac{1+j}{2}
$$

$$
|F(j\omega)| = \sqrt{0.5^2 + 0.5^2} = 0,707
$$

### **Grafy:**

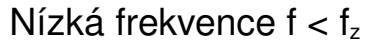

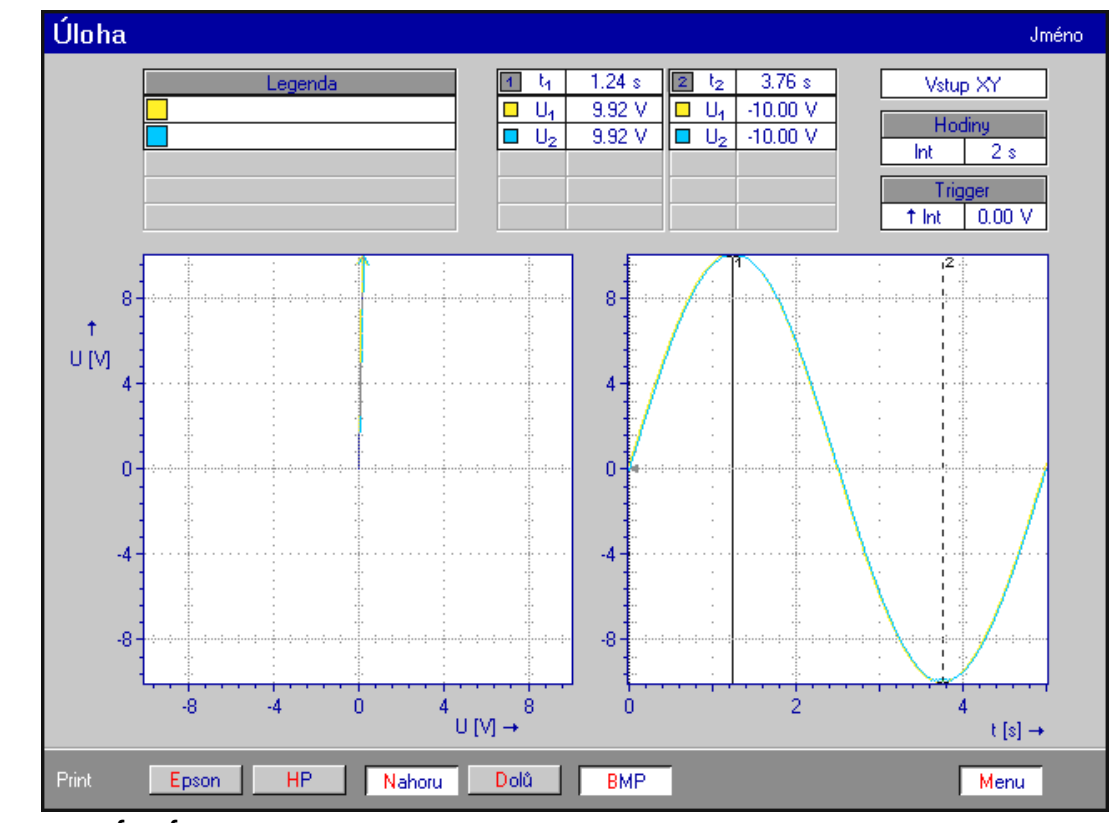

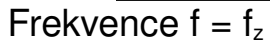

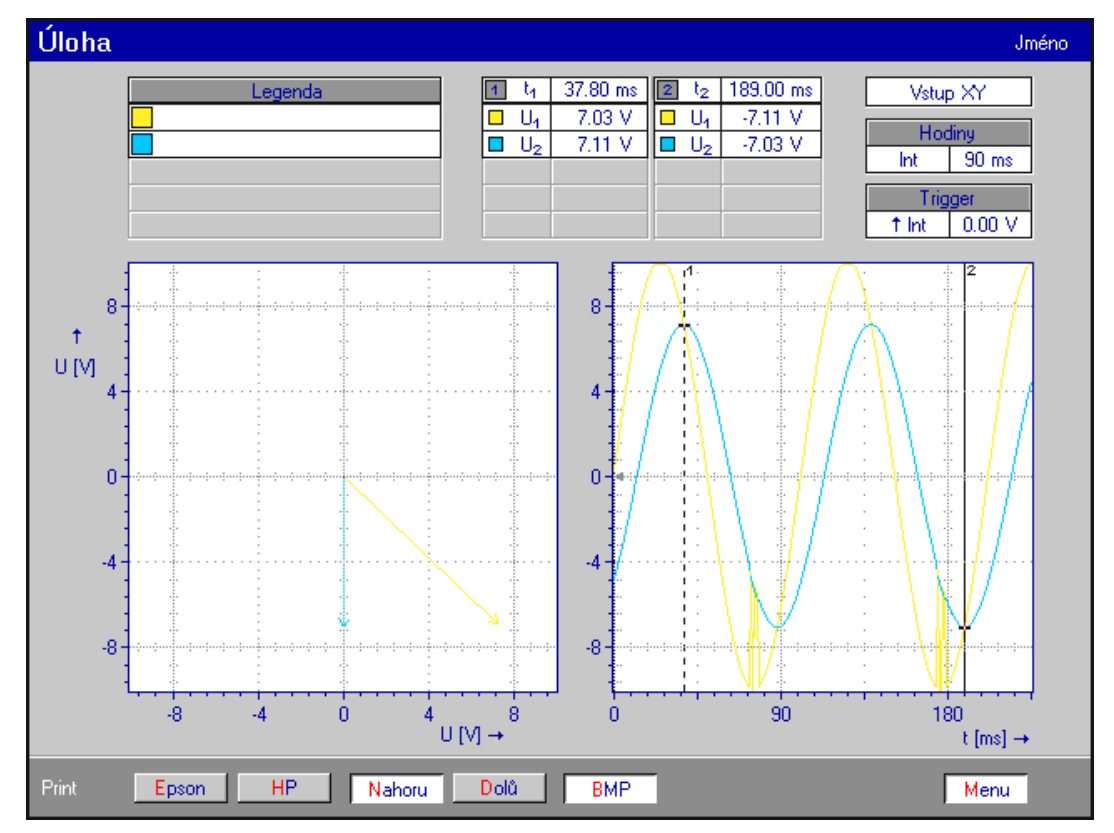

### Vysoká frekvence f > fz

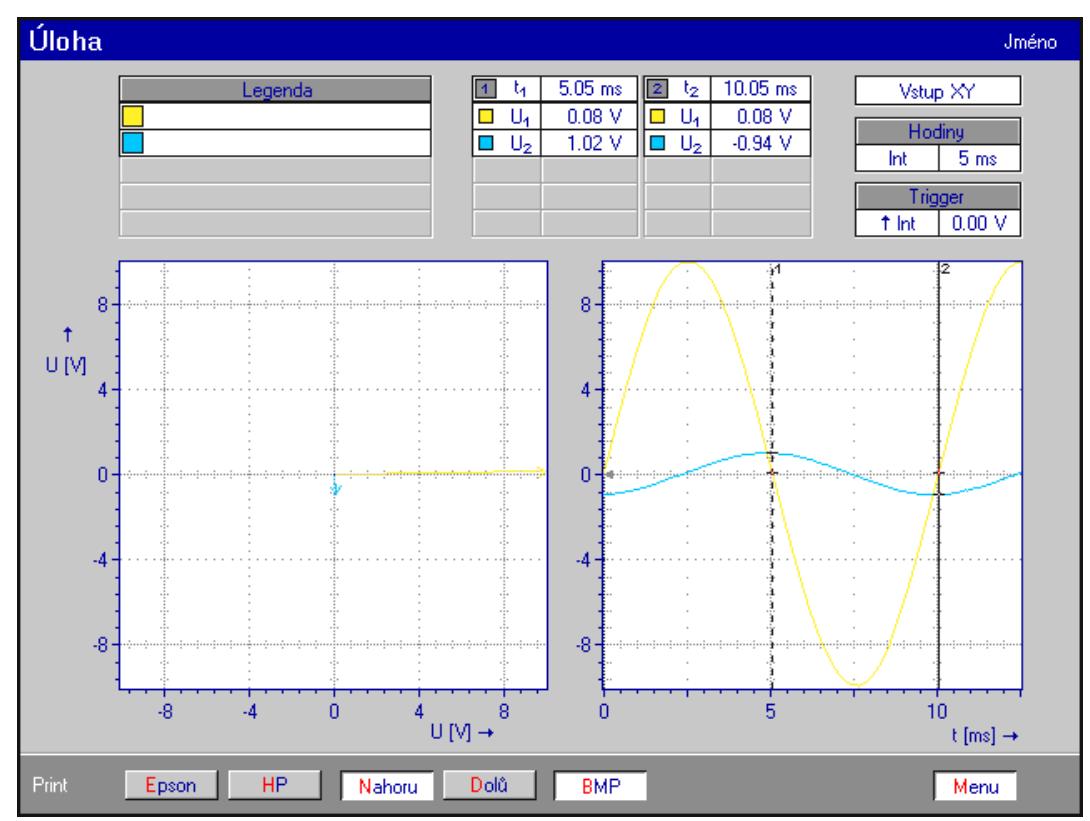

#### Závěr:

Měření bylo velice podobné minulému, ale přineslo nutnost použití speciálních metod měření, jako například metodu půlení intervalů.